## MIDAS data analysis of the 2021'PSI campaign (technical part).

Igor Zhitnikov OMC4DBD General collaboration meeting 2022 25.02.2022

## Experimental method of OMC

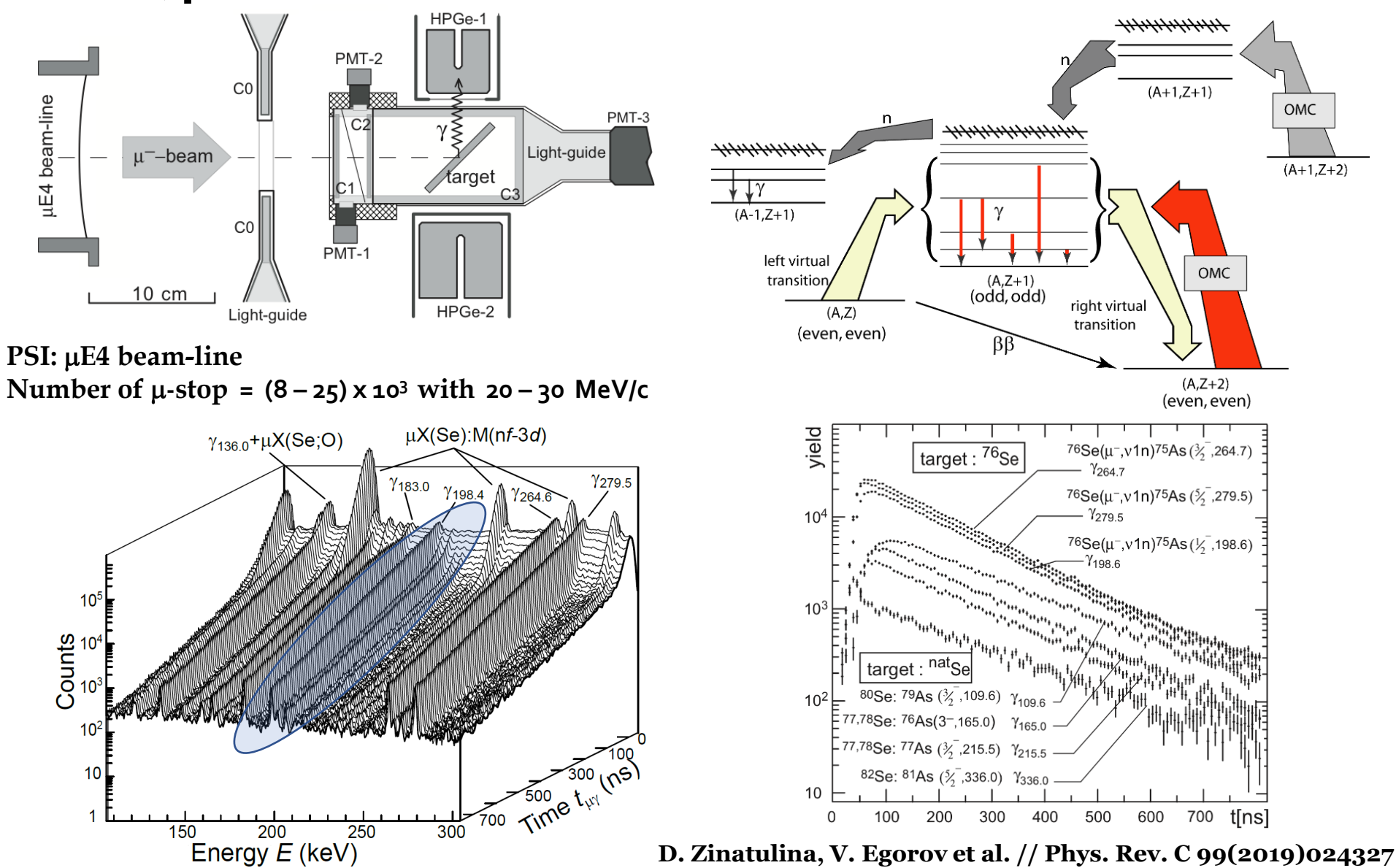

#### Experimental method (data recording)

- Event timestamp and energy for counters C0, C1, C2, C3 (very high rates, pulses durations  $\sim 100$  ns)
- Event timestamp and energy (with good resolution) for Ge-detectors (Ge1,..., Ge8) (high rates, pulses durations  $\sim$  50 mks)

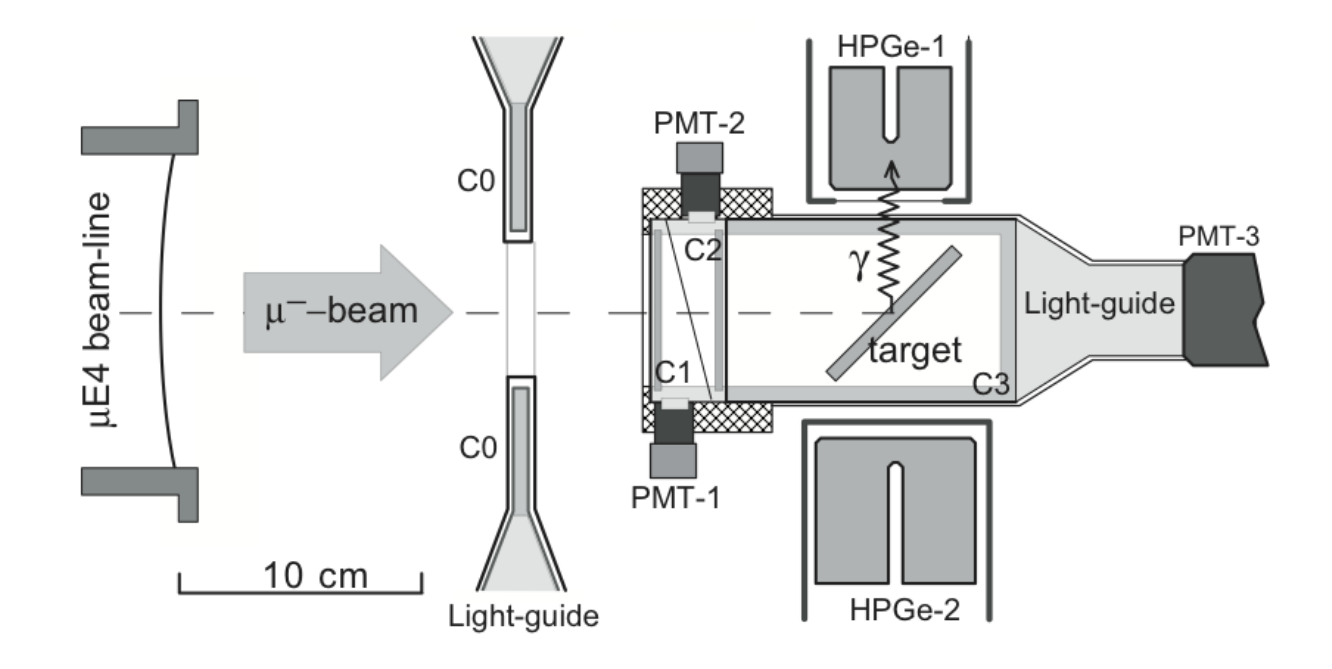

## Hardware

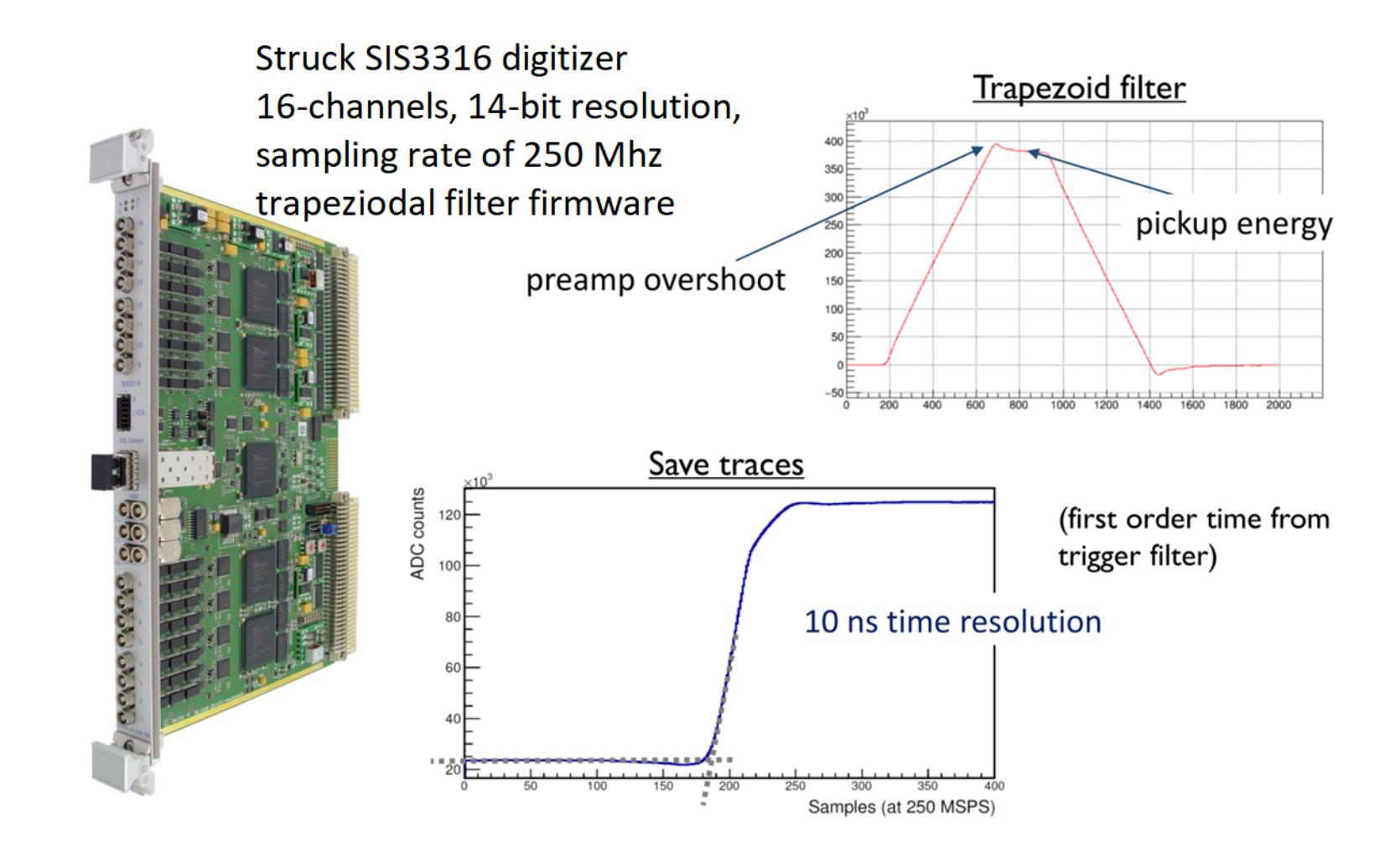

### Data recording. MIDAS. (Maximum Integration Data Acquisition System)

- Developed and supported by PSI [\(https://www.psi.ch/en/lin-no-computing/midas\)](https://www.psi.ch/en/lin-no-computing/midas)
- Used at experiments MEG, Mu3e, g-2, **muX**, T2K…
- web-interface (remote monitoring and control)

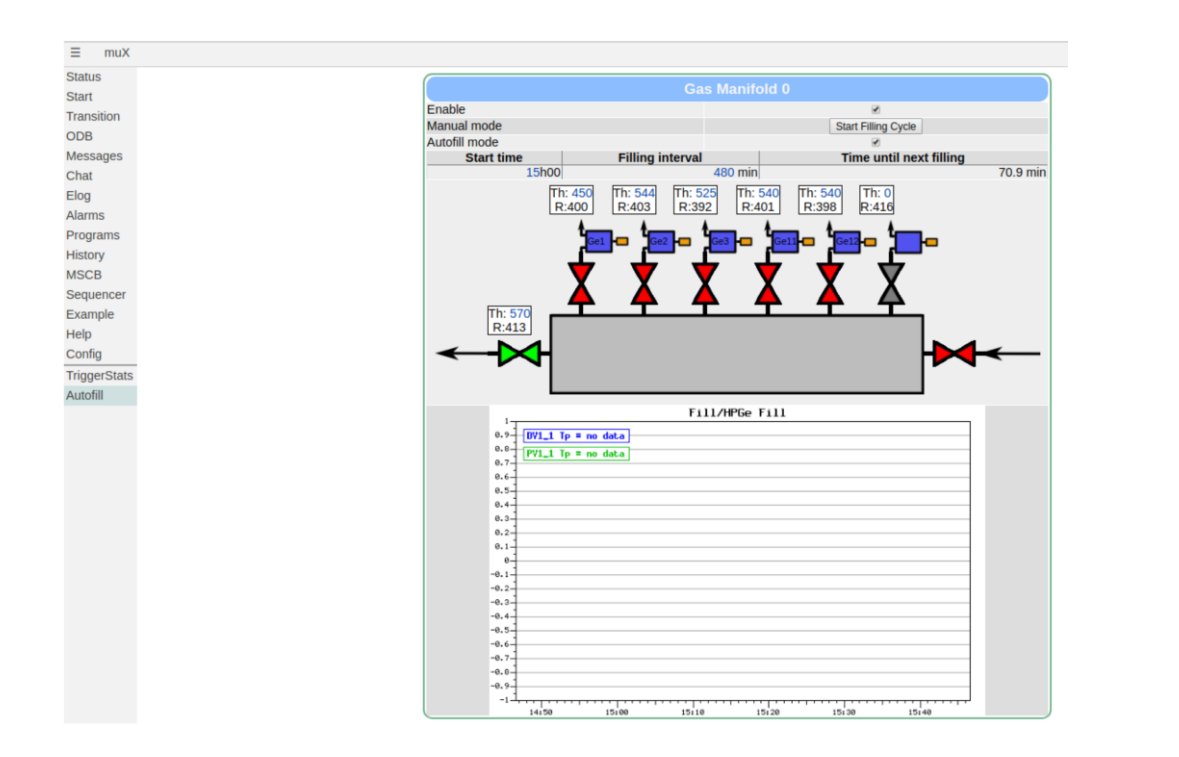

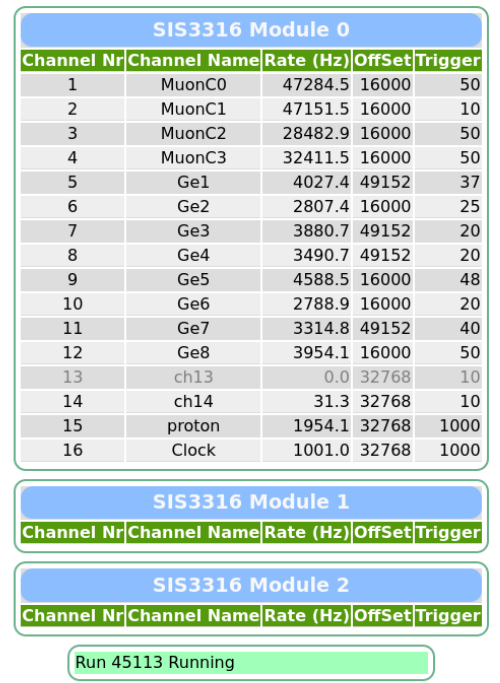

#### **Analyser** software from muX collaboration (needs **ROOT v5**)

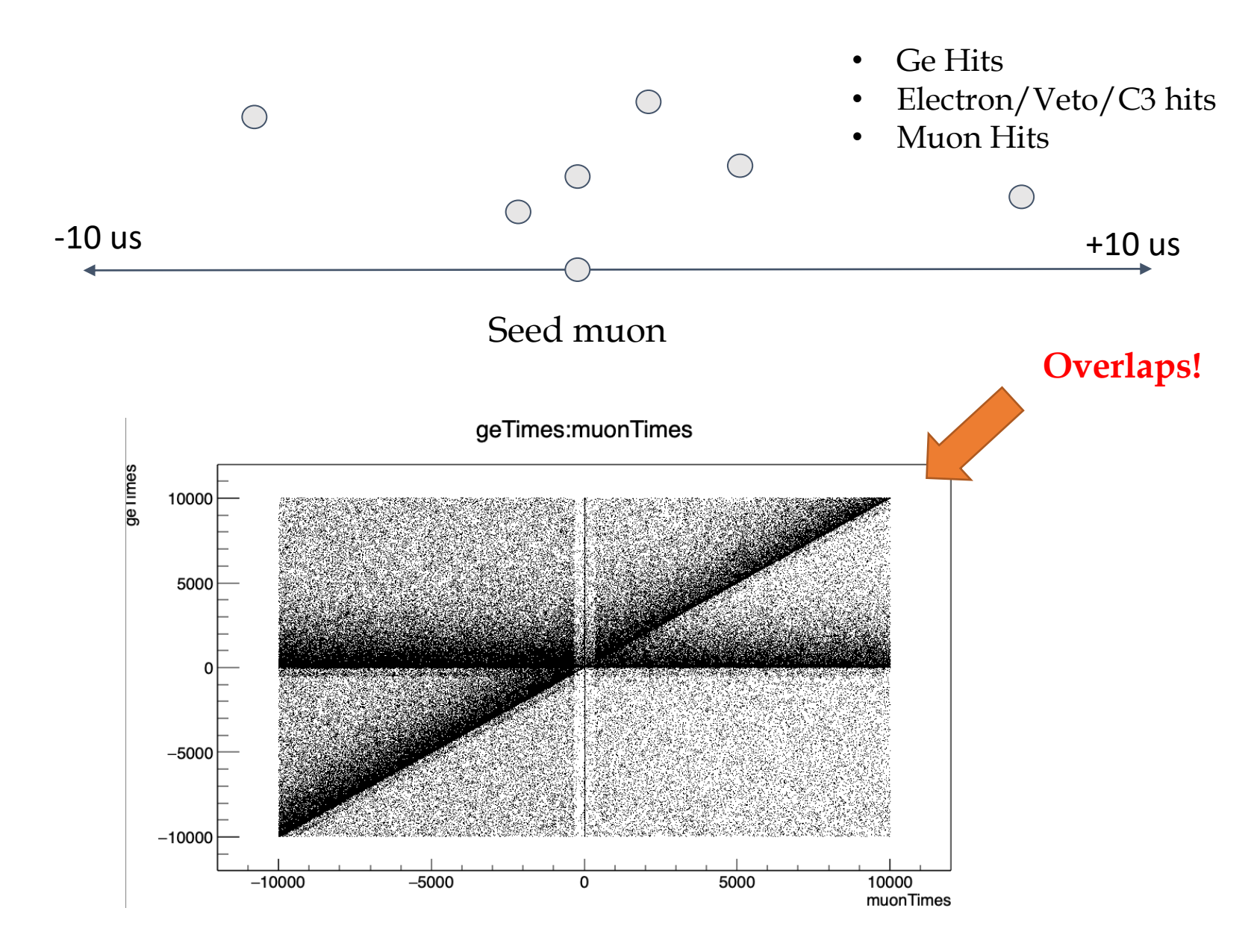

#### MuonEvent (default TTrees from analyzer)

struct Hit\_t { float energy float energyADC; float time; // time relative to the muon bool pile up; // Pile up flag from sis module unsigned short int channel; unsigned short int module; std::vector<unsigned int> raw\_samples; float trigger\_time; };

struct MuonEvent\_t { ULong64 t muonTime; // muon time in clock ticks bool pp; // Pile-Up Protected muon event bool goodEvent; // flexible good event flag std::vector<Hit\_t> geHits; // at [-10,10] us time window std::vector<Hit\_t> muonHits; std::vector<Hit\_t> electronHits; std::vector<Hit\_t> neutronHits;

std::vector<ClusterHit\_t> geClusters; };

## Time correction for Ge-detectors timestamp (ELET)

#### ELET – Extrapolated Leading Edge Threshold

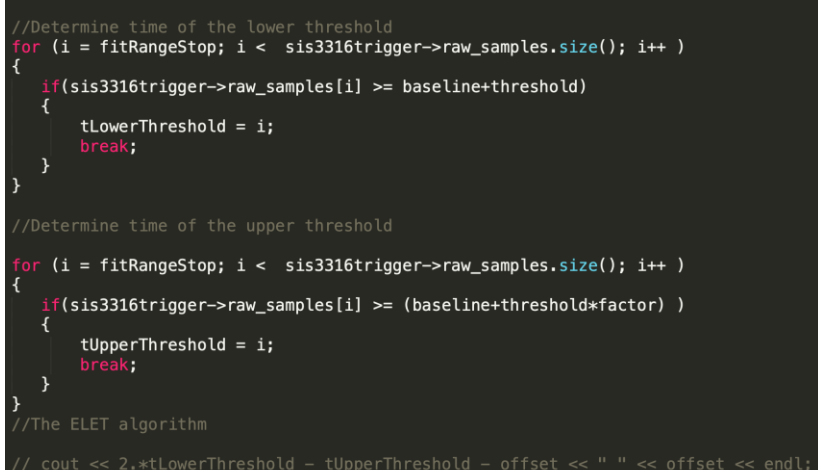

turn (sis3316trigger->time + 2.\*tLowerThreshold - tUpperThreshold - offset);

$$
\Delta t = t_1 - t_0
$$
  
\n
$$
\Delta t = t_1 - t_0
$$
  
\n
$$
t_0 = 2t_1 - t_2
$$

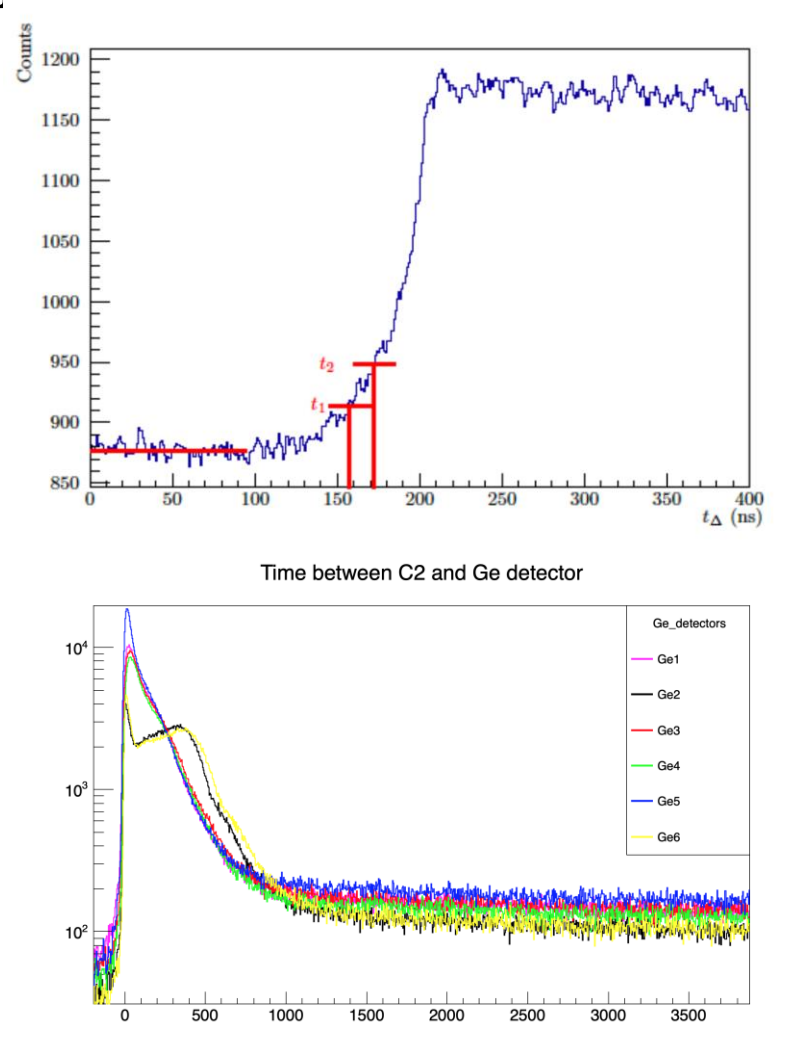

## Dubna version of TTree (simplified)

• Original internal structure of event

struct Hit\_t {

float energy

float energyADC;

```
float time; // time relative to the muon
bool pile up; // Pile up flag from sis module
unsigned short int channel; // channel of 
                            // struct module
unsigned short int module;
//trace
```
std::vector<unsigned int> raw samples;

float trigger\_time;

};

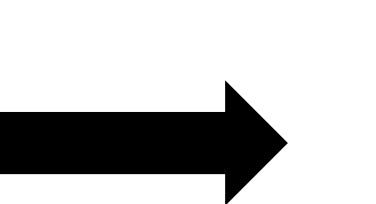

• Dubna structs for TTree's struct base\_event

```
Double t energy; // for Ge events only
Double_t energyADC;
Double t time;
uint16_t module;
```

```
uint16 t channel;
uint8 t status flag;
```
};

 $\{$ 

```
TTree * mu tree = (TTree*)f->Get("MuonTree");
TTree * ge tree = (TTree*)f->Get("GeTree");
```
### C# detectors

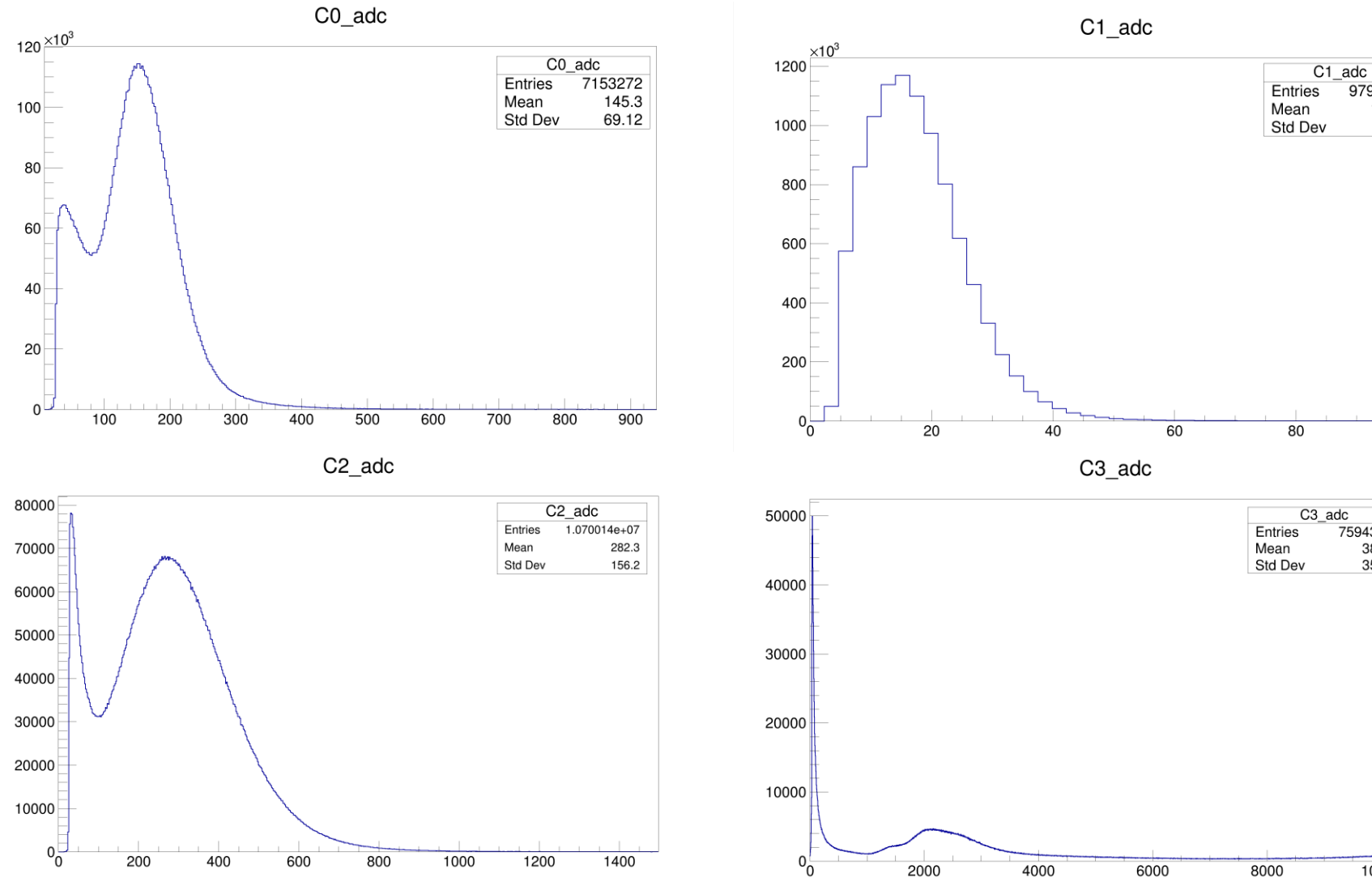

9793550

17.68

8.361

 $\overline{100}$ 

7594332

3808<br>3599

10000

#### C counters statistics (1440ns time window)

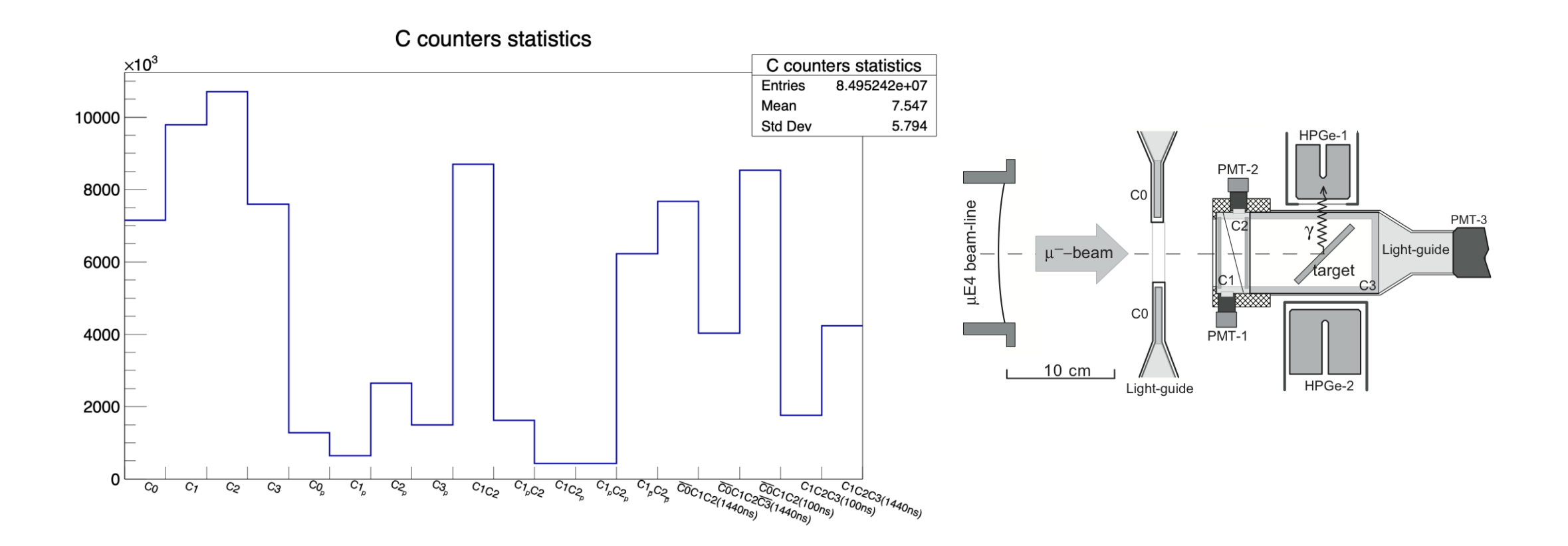

### time\_Ge1 - time\_C1

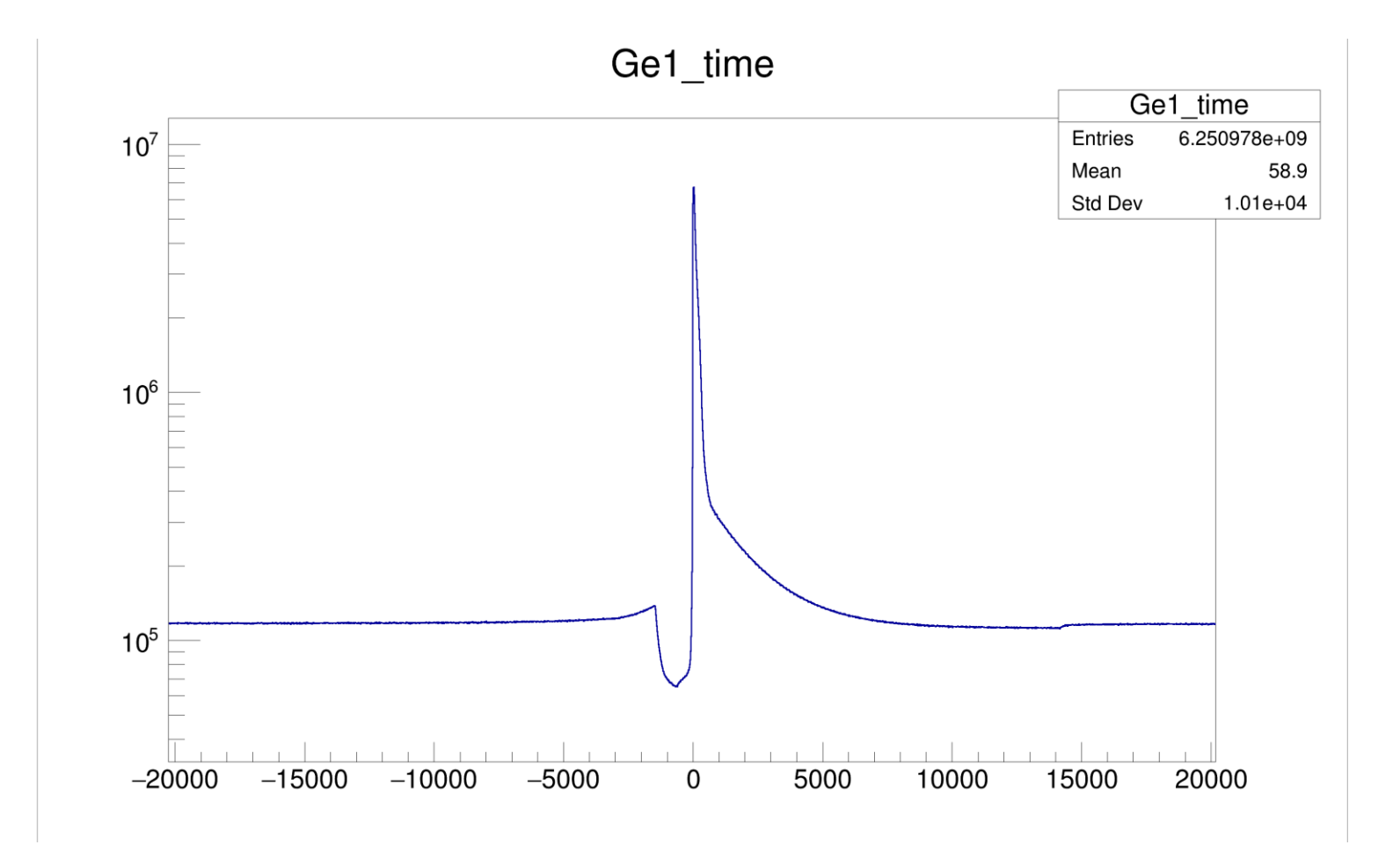

## Ge1\_time - Trigger\_time

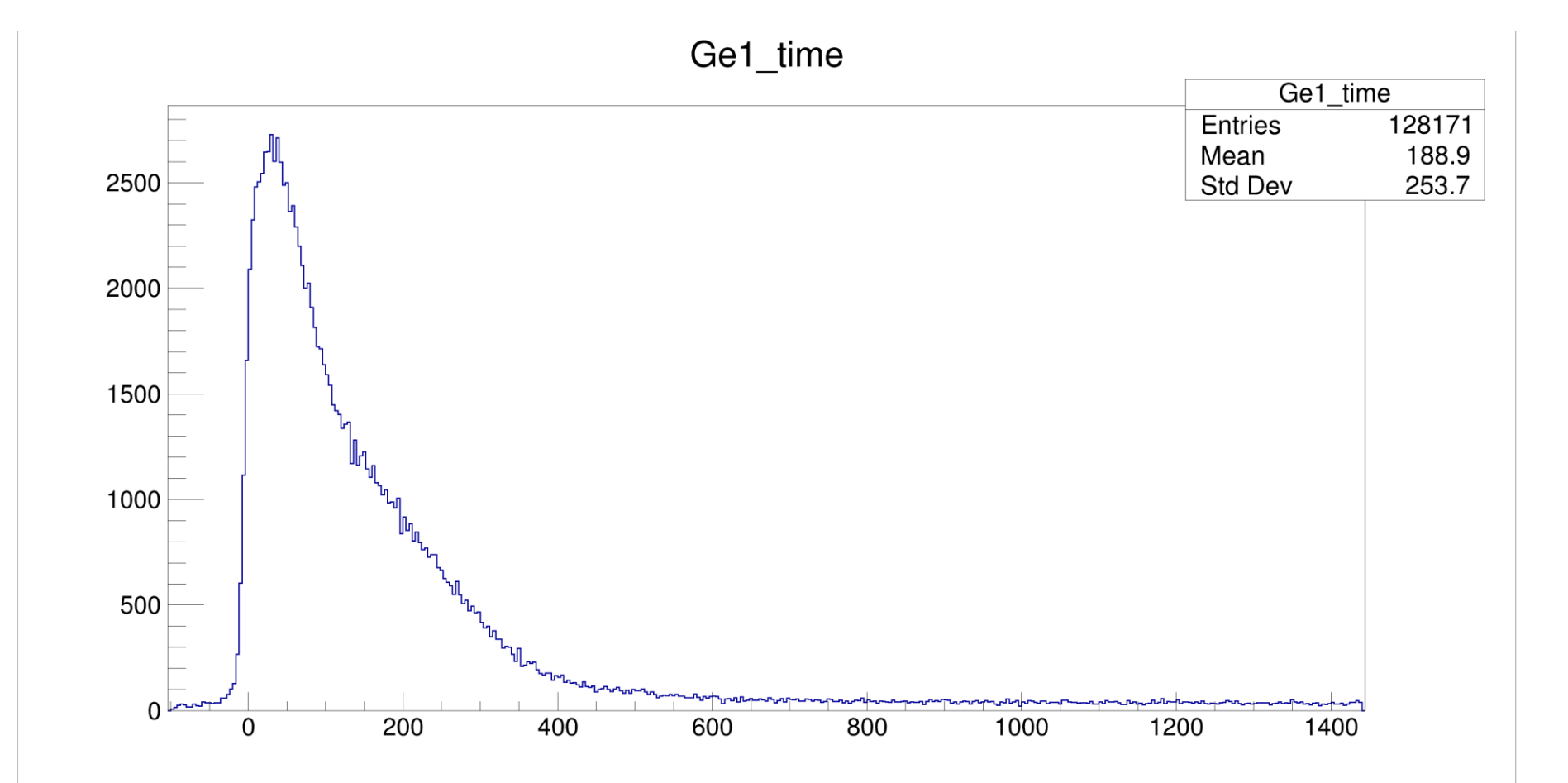

## Constructing spectra for further analysis

- **all** all event from Ge detector
- **correlated** event from Ge detector, if we detected **trigger** event during **W** us before
- **uncorrelated** event from Ge detector, if we detected **0 C#** events during **W** us before
- **rejected** event from Ge detector, if we detected **trigger + additional C# events** during **W** us before
- **prompt** event from Ge detector, if we detected **trigger** event during 100 ns before and after (because time distribution)
- **delayed** event from Ge detector, if we detected **trigger** event from 100 ns to **W** us before

**prompt + delayed = correlated correlated + uncorrelated + rejected = all**

> **W** = 1440 ns (1000ns better?), **Trigger** =  $\overline{CO}$  &  $C1$  &  $C2$  &  $\overline{C3}$

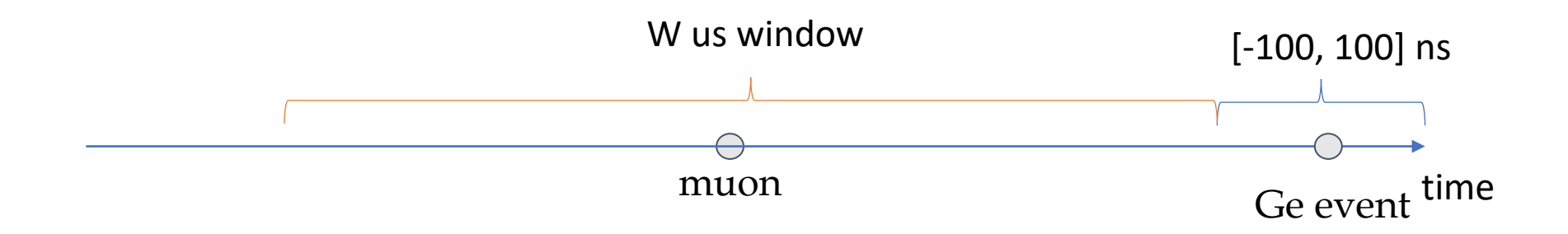

### Constructing spectra for further analysis (part 2, data from Ge1 detector)

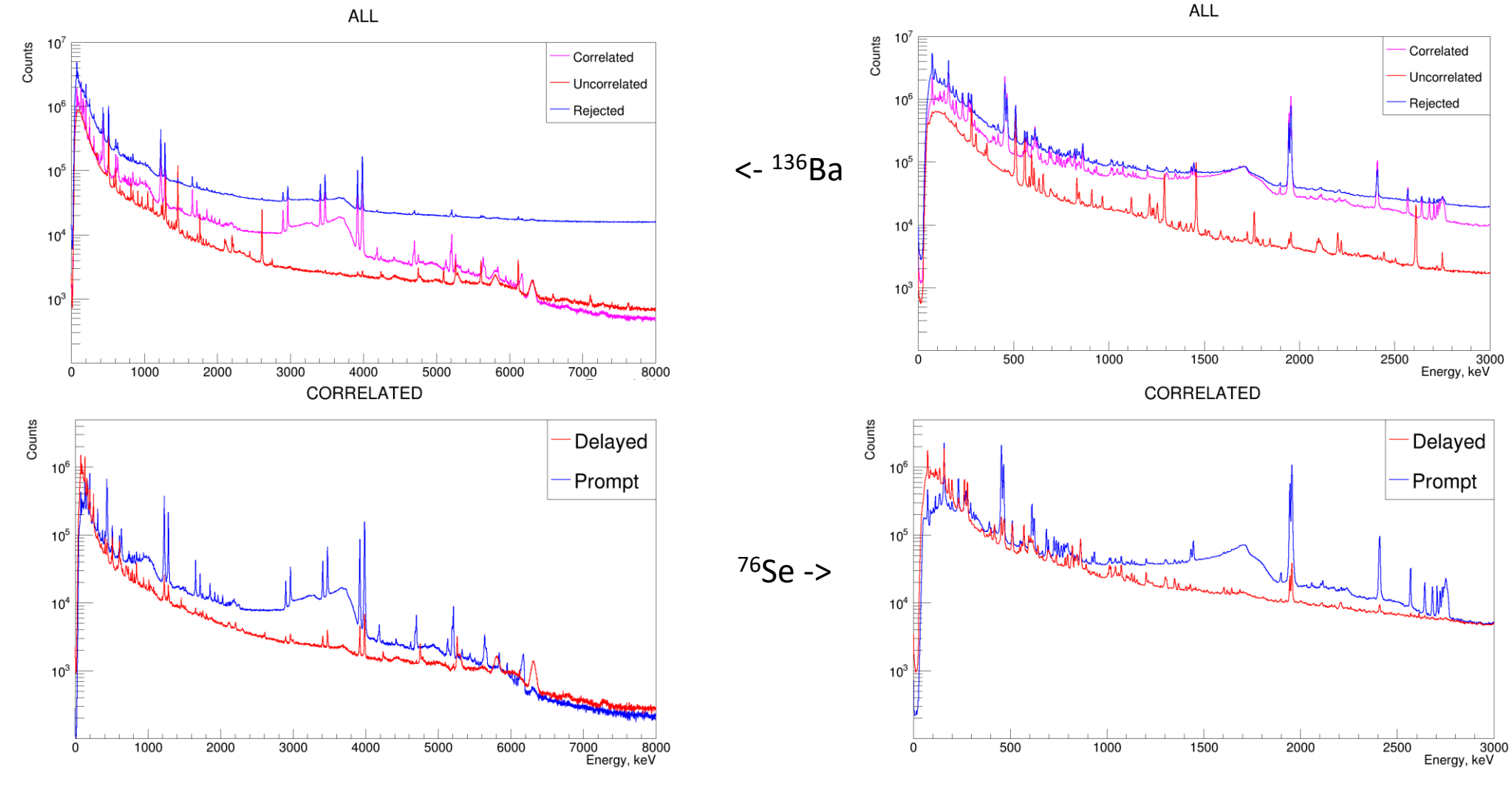

#### Data storage (JINR) (2019+2021)

Linux server (ubuntu 16.04):

Filesystem Size Used Avail Use% Mounted on

/dev/sdi 7,3T 2,5T 4,4T 36% /monument/data-1 read/write

/dev/sdf1 7,2T 6,5T 312G 96% /monument/run-2019-1read-only (MIDAS data)

/dev/sdh1 7,3T 6,4T 564G 92% /monument/run-2019-2read-only (MIDAS data)

/dev/sde 7,2T 5,5T 1,4T 81% /monument/run-2019-3read-only (MIDAS + 2021 offline data)

/dev/sdd 9,1T 8,2T 420G 96% /monument/run-2021-1read-only (MIDAS data)

/dev/sdj 9,1T 8,6T 0 100% /monument/run-2021-2read-only (MIDAS data)

/dev/sdg 9,1T 6,0T 2,7T 70% /monument/run-2021-3read-only (MIDAS data)

+

#### **BACKUP 3 x 10 TB HDD (run 2021) at Igor desk, 3 x 8 TB HDD (run 2019) at Danya desk**

**+**

**In progress: plan to save all ROOT TTrees of run 2021 + some scripts at TUM server**

## Data translation scheme:

- Original data are stored at MIDAS files: run%05d.mid.gz
- \*mid.gz -> **analyzer** (+ \*.odb midas configuration) -> \*.root (TTree)
- \*.root (TTree) -> **tree2spk** -> \*.root (spectra)

or

\*.root (TTree) -> **user's script/program** -> \*.root (spectra)

### Software storage – JINR git server (slightly abandoned)

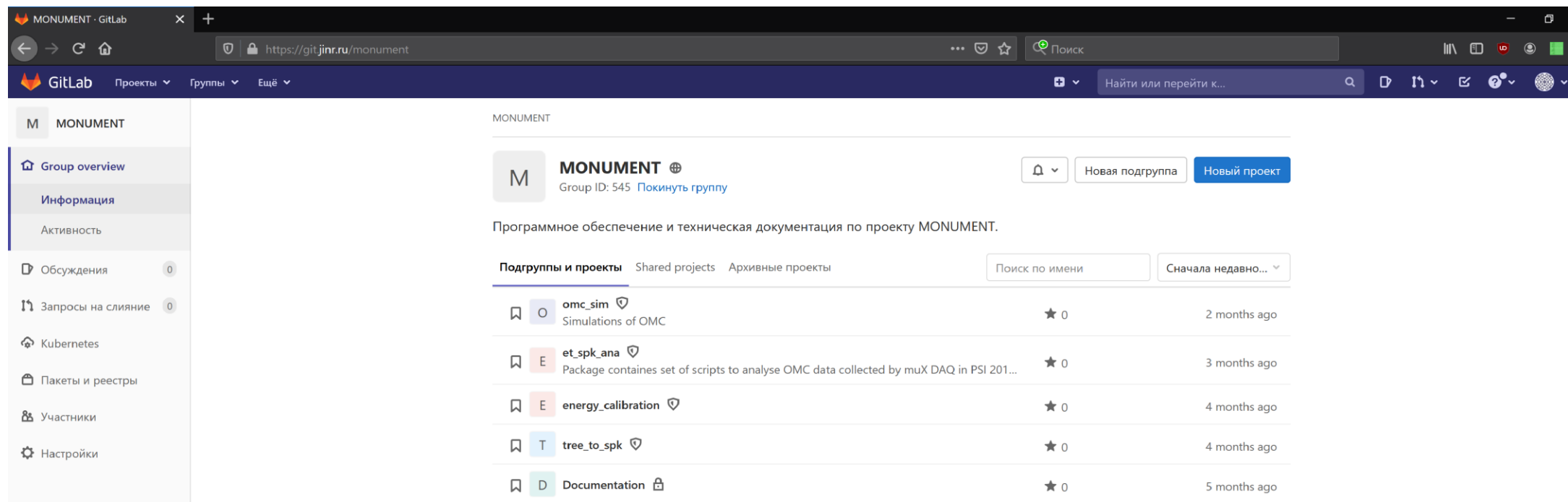

## List of scripts (2019, 2021 runs)

- **tree to spk/tree2spk** (updated for 2021 run, uploaded to TUM server)
- **fit lines** (updated for 2021 run, uploaded to TUM server)
- **efficiency\_calculation** (updated for 2021 run, uploaded to TUM server)
- **check\_calibration** (stability, recalibration of data, not updated yet)

## Fit lines: Eu, Co, Y, Pb-nat (Ge1)

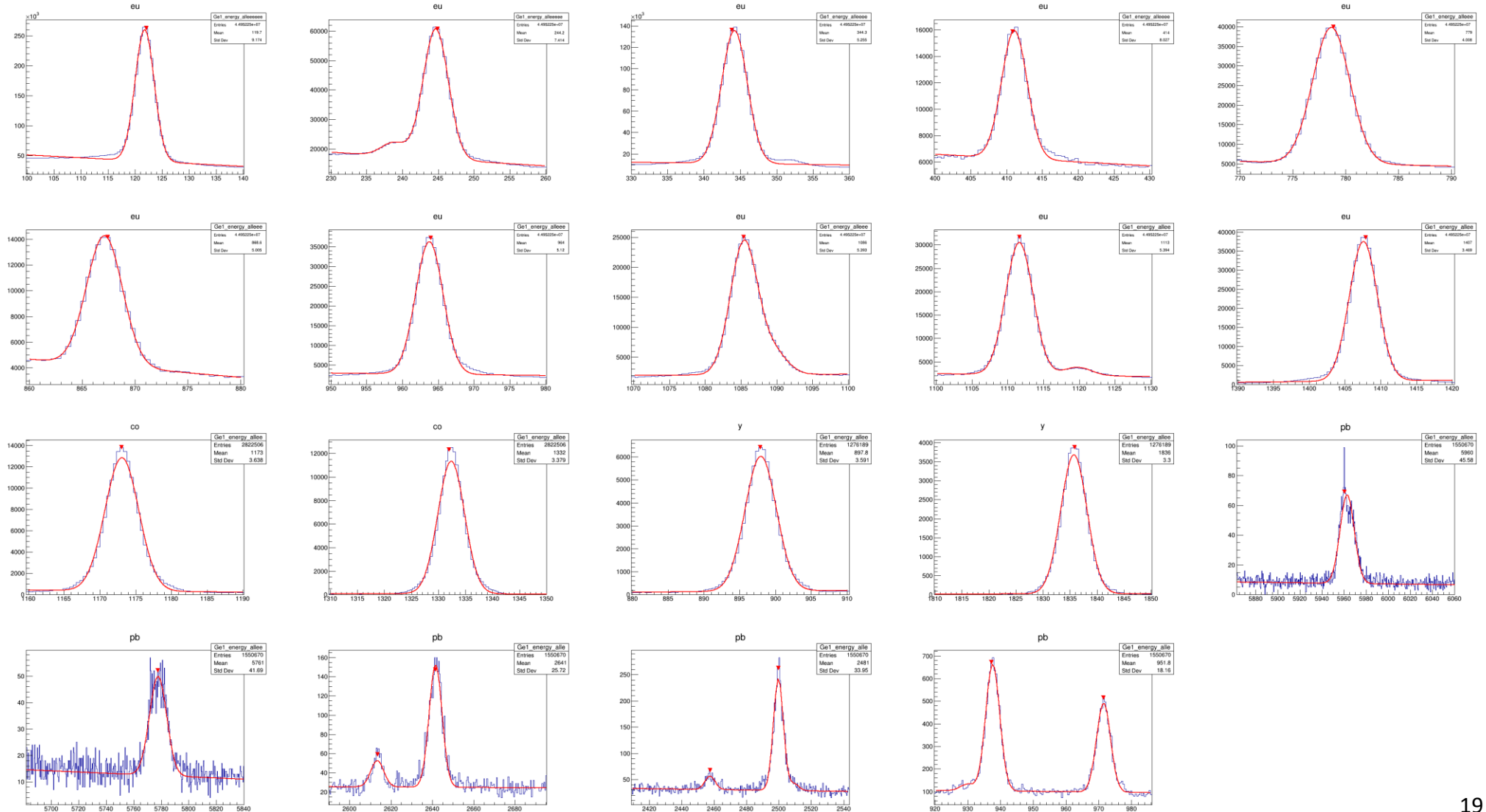

## Method to obtain *relative* efficiency parameters

- Take measurements with radioactive source with at least 2 gamma-lines (Eu, Co, Y, Pb)
- ⚫ Avoid sources activity information (we don't need this)
- ⚫ Fit gamma-lines and compare intensities from tabulated data
- ⚫ Fit simultaneously different sources data (by algorythm from [https://root.cern/doc/master/combinedFit\\_8C.html](https://root.cern/doc/master/combinedFit_8C.html))
- ⚫ For efficientcy curve we take function:

 $Eff = e^{p_0 + p_1 log(x) + p_2 log^2(x) + p_3 log^3(x) + p_4 log^4(x) + p_5 log^5(x) + p_6 log^5(x) + p_7 log^5(x) + p_8 log^5(x) + p_9 log^5(x) + p_9 log^5(x) + p_9 log^5(x)$ 

- Find normirating coefficients to Eu points:  $K_{normOTHER} = exp(p_{0EU} p_{0OTHER})$
- ⚫ Plot all point at "Eu scale"

# Efficiency fit

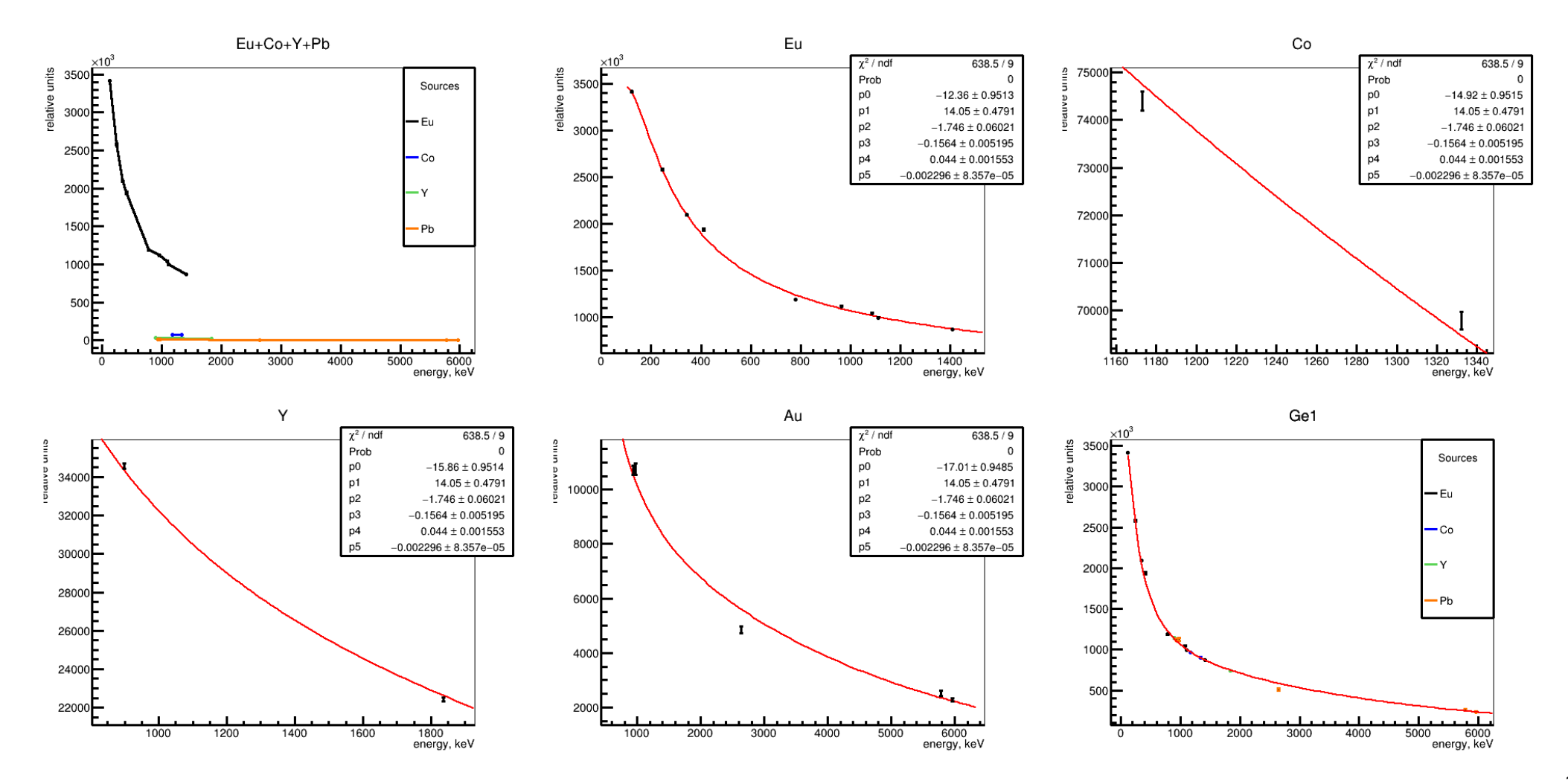

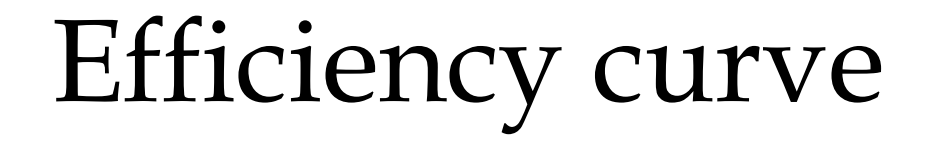

Ge1

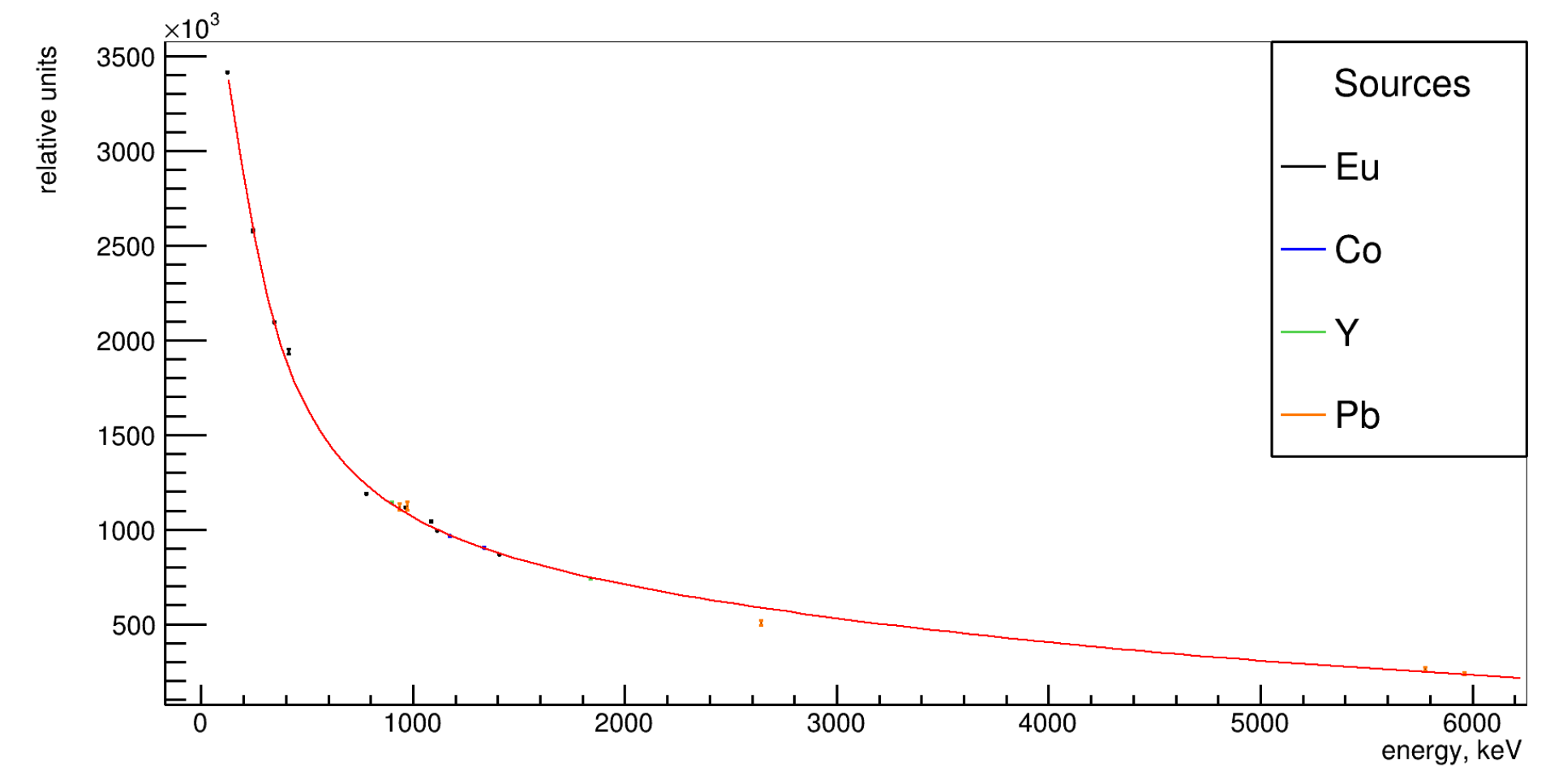

## Plans

- Improve/tune all scripts for 2021 run's data:
	- Puleups rejection/cuts (to get better gamma-lines shape)
	- Efficiency calculations
	- Gamma line fit procedure (add steps + left tails to fit function)
	- Fix time alignment for BEGe detectors (#2, #6) by processing waveforms
- Organize all scripts (git) and prepare a nice documentation
- Continue copying of MIDAS data/update scripts at TUM server